**Formation**

## EXCEL 2016-2021

## Intermédiaire

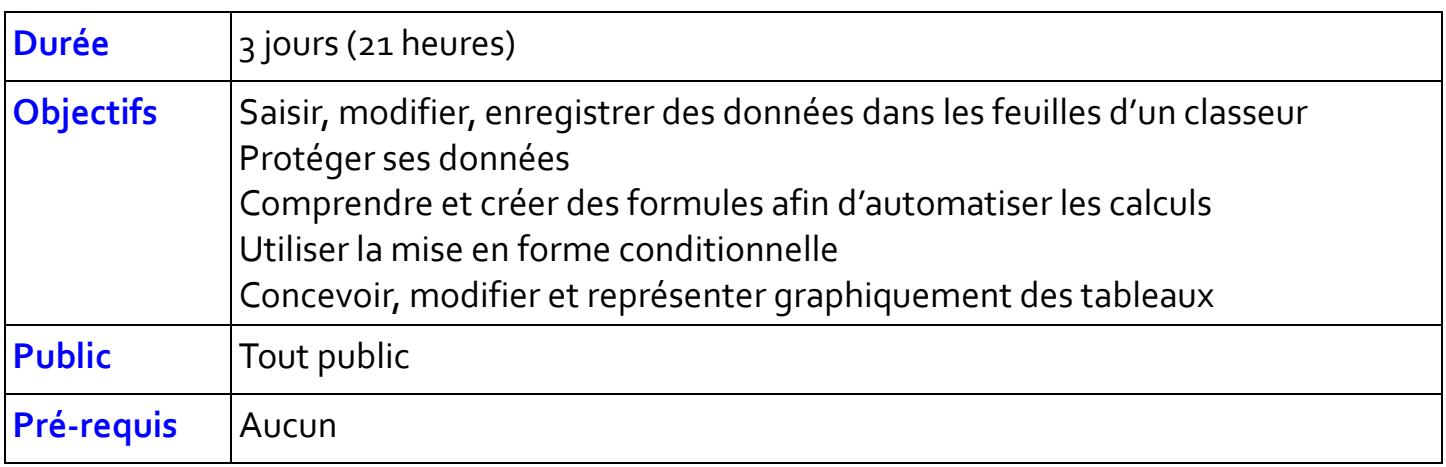

## **Programme**

ATEN

Ouvrir un nouveau classeur, l'enregistrer et le fermer,

- Utiliser la barre d'état et les barres d'outils
- Insérer, déplacer, renommer des feuilles

Protection de cellules

Saisir, modifier, déplacer les données d'un tableau

Insérer ou supprimer une ligne ou une colonne

Choisir un format de cellule et utiliser la mise en forme automatique

Réaliser des sommes automatiques

Utilisation de la poignée de recopie, générer des séries

Utiliser la mise en forme conditionnelle

Créer des formules de calcul

Comprendre les notions de référence relative, absolue et mixte

Attribuer un nom à une ou plusieurs cellules

Créer un graphique à partir d'un tableau

Choisir les types de graphiques et modifier leur présentation

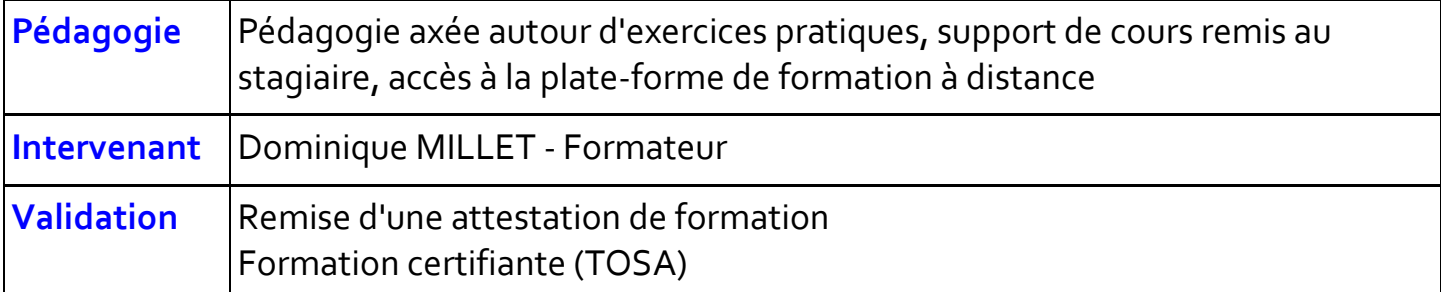

**ATEM Formation** Impasse de la Candelié 81160 ARTHÈS 05 63 47 98 36 contact@atem-formation.com www.atem-formation.com

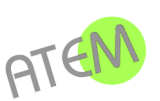

Version du 04/01/2023

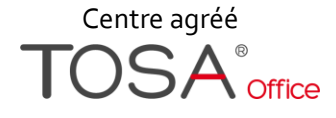